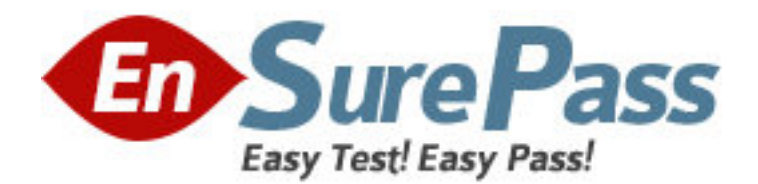

**Exam Code:** 190-828 **Exam Name:** Administering IBM Workplace Services Express 2.6 **Vendor:** Lotus **Version:** DEMO

# **Part: A**

1: William is preparing to export a template to XML for use on another Workplace Services Express server. Where is this capability exposed?

A.In the Template Library B.In the Administration panel C.In the Template Policies Panel D.In the WebSphere Administration Console **Correct Answers: A** 

2: Which roles will allow users to view Templates from the Template Library? A.Template Owner or User B.Template Editor or User C.Template Owner or Editor D.Template Developer or Owner **Correct Answers: C** 

3: One template in George's Workplace Services Express deployment has been modified from another template, and no longer fits the description of the original. What can be changed to make the template appear differently in the list of template types?

- A.Template name
- B.Template title
- C.Template section

D.Template category

#### **Correct Answers: D**

4: Which of the following can Craig modify in a template's properties?

A.Title, Skins and Template Owner

B.Title, Theme, and Template Editor

C.Category, Theme and Template Owner

D.Category, Skins and Template Editor

# **Correct Answers: C**

5: Rob's company has Workplace Services Express development, staging and production servers. The development team has created a new template on the development server. How does he move the template from the development server to the staging server to the production server?

A.He runs XmlAccess to backup the template and restores it to the next server

B.He configures the development, staging and production servers to replicate template design

C.He exports the template as an XML file on one server, and imports it onto the next using the Workplace Template Library

D.Each time the template is modified, he asks the development team to redeploy the .war file, which he imports using the Portlet Manager

#### **Correct Answers: C**

6: Which of the following portlets are required in order for Ron to deploy a new template for applications?

A.Application home portlet and membership portlet

B.Application description portlet and membership portlet

C.Application roles portlet and Application home portlet

D.Application calendar portlet, membership portlet and Common PIM portlet

#### **Correct Answers: A**

7: Having been given a new application, Bob has created an application catalog portlet. How does he make the application available to users?

A.Users can access the application directly from a URL generated by the policy notification task

B.He wires several portlets to complete the application configuration, then notify users of its existence

C.When creating a page to contain the application, he chooses the "Notify users of new application" option

D.He creates, set security access to, and deploys a new page; and users can access the application from the application catalog on that page

#### **Correct Answers: D**

8: When Gerald's company developed a new application for Workplace Services Express, it did not fit into any of the categories of previous applications, such as Team Spaces or Document Libraries. In addition to creating a new category, what else must he do to make the application available for users?

A.Create a new application catalog list

B.Nothing, the application will show up with others

C.Create a new page with a link to the new application

D.Create an application catalog portlet to list all applications belonging to the new category and a page to contain the new application catalog portlet

#### **Correct Answers: D**

9: Philip created a new application catalog portlet. How does he configure it for a new category of application?

A.Modify the catalog policy setting in the WebSphere Administration Console

B.Open the Administration screen, choose the portlet and configure its properties

C.Because category association is automatic based on the name of the portlet, he does nothing

D.Open the page that contains the catalog portlet, click the configure wrench icon, and then select the category

#### **Correct Answers: D**

10: Arman has deployed and supports several applications on a Workplace Services Express server. In order to edit applications, which role must be assigned to a user?

A.Editor

B.Manager

C.Super User

# D.Administrator **Correct Answers: B**

11: Tim's company is preparing to deploy its first modified template. Which of the following are valid template roles?

A.Template owner, editor and user

B.Template owner, manager, and editor

C.Template administrator, editor and user

D.Template administrator, owner, and editor

### **Correct Answers: A**

12: The hierarchy of workplace objects that you see in the Access Settings table of the Roles portlet controls access to applications. Rob wants to change permissions to applications here. What are the available options?

A.None, Member or Manager B.No Access, User or Editor C.Member, Editor or Manager D.Reader, Author, Editor or Manager **Correct Answers: A** 

13: Charlie is installing Workplace Services Express, and it has been described as an "archive" installation. What does this mean?

A.The installation comes from ZIP files, hence the name

B.The server can be backed up to an archive during installation

C.During installation, the server makes a copy of itself in a safe location for quick recovery

D.The entire system including default settings has been archived into compressed files, is installed and fixed up for immediate use

# **Correct Answers: D**

14: In addition to backing up and restoring the install\_root\AppServer and install\_root\PortalServer subdirectories, what else should Christa backup to maintain a solid restore point?

A.Log files B.Web server files C.Operating system files D.Portal databases and LDAP servers, in parallel **Correct Answers: D** 

15: What is required for Soledad to do when restoring WebSphere Application Server backup files?

A.Copy the entire logical partition to the same location

B.Allow the online backup solution to determine the restore point

C.Copy the install root\AppServer subdirectory to the same location

D.Copy the install\_root\PortalServer subdirectory to the same location

#### **Correct Answers: C**

16: When restoring IBM HTTP web server files, where does Judy copy the files? A.She copies them to the <wse>\PortalServer\bin directory B.She copies them to the <wse>\AppServer\servers\http\ directory C.She copies them to the alias directory on the network device serving HTTP D.She copies them to the \IBMHTTPServer directory, or the installation directory if different **Correct Answers: D** 

17: Claudette is considering installing Workplace Services Express with a response file. Under what circumstances would she want to do that?

A.If she needed to install in a clustered environment

B.If she has Windows Terminal Services installed on the server

C.If she wants to provide Workplace Services Express in accessibility mode for disabled users

D.If the graphical installation was not desirable, or if she wants to install on multiple machines **Correct Answers: D** 

18: When Gabriella configures Workplace Services Express to use an external Web server, how does she enable communication between the Web server and WebSphere Application Server? A.She configures VT100 for telnet sessions between the servers

B.She uses FTP to migrate files from the Workplace server and the Web server

C.She configures a Web Services interface to the Web server so it can accept SOAP calls

D.She uses a Web server plug-in, which determines whether a request is handled by the Web server or the application server

#### **Correct Answers: D**

19: Where should Becky install Workplace Services Express and why, knowing that she'll be using her existing LDAP user registry?

A.On a separate machine from her LDAP server, for performance purposes

B.On the same machine as her LDAP server, to avoid network latency during authentication

C.On the same machine as her LDAP server, because it is the only supported configuration

D.On a different machine from her LDAP server, because it is the only supported configuration **Correct Answers: A** 

20: What must Jane do to make a portlet available to her Workplace Services Express site users? A.She uses Manage Applications to import the portlet.

B.She renames another portlet, then copies the .war file to it.

C.She imports the portlet into the Application Center in a Team Space.

D.She navigates to Administration > Portlets > Install, and browses for the .war file in the directory in which the portlet is located, then clicks on Next, verifies the portlet is correct, and clicks on Install

#### **Correct Answers: D**